# **PyCartool**

**Victor Férat / Tanguy Vivier**

**Oct 22, 2019**

# **CONTENTS**

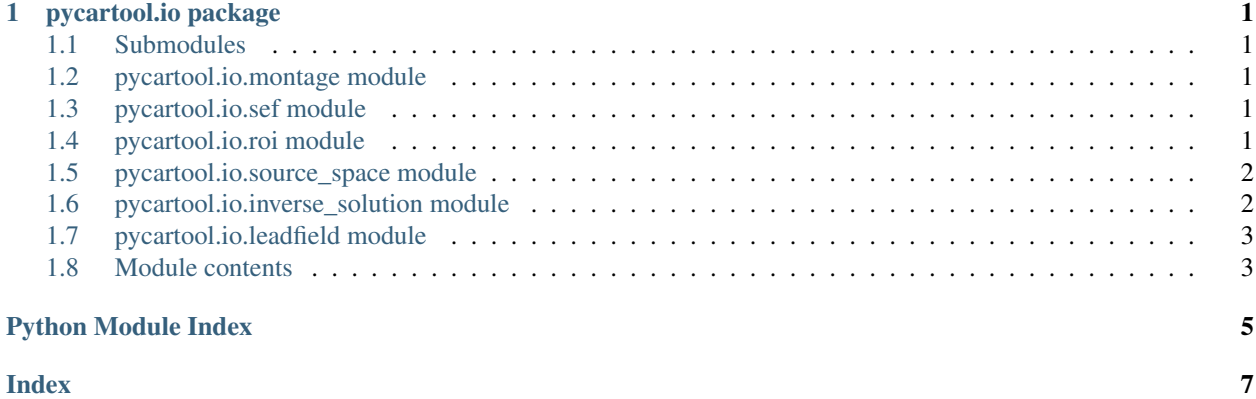

#### **CHAPTER**

#### **ONE**

## **PYCARTOOL.IO PACKAGE**

## <span id="page-4-5"></span><span id="page-4-1"></span><span id="page-4-0"></span>**1.1 Submodules**

## <span id="page-4-2"></span>**1.2 pycartool.io.montage module**

pycartool.io.montage.**read\_xyz**(*filename*, *kind="*) Reads and convert xyz positions to a mne montage type

**Parameters**  $f$ **ilename**  $(str)$  – The filename of the xyz file.

Returns montage – Montage for EEG electrode locations.

Return type mne.channels.montage.Montage

#### <span id="page-4-3"></span>**1.3 pycartool.io.sef module**

```
pycartool.io.sef.read_sef(path)
```
Reads file with format .sef, and returns a mne.io.Raw object containing the data.

**Parameters path**  $(str)$  – The path of the sef file.

Returns raw – RawArray containing the EEG signals.

Return type mne.io.RawArray

pycartool.io.sef.**write\_sef**(*path*, *raw*)

Export a raw mne file to a sef file.

**Parameters** 

- $path(str)$  Filename of the exported dataset.
- **raw** (instance of mne.io.Raw) The raw data to export.

# <span id="page-4-4"></span>**1.4 pycartool.io.roi module**

pycartool.io.roi.**read\_roi**(*filename*) Read Cartool region of interest (.rois) files.

**Parameters filename**  $(str)$  – The roi file to read

#### <span id="page-5-2"></span>Returns

Rois –

The Rois info info. Keys are:

names [list of str] the rois names.

elements :list of int the indices of elements belonging to each rois (indice start to 1).

Return type dict of str

Warning: Indexes start from 1, not 0 as Cartools does. When using with combination of source space, you way need to tranform to 0 base indices.

#### <span id="page-5-0"></span>**1.5 pycartool.io.source\_space module**

```
pycartool.io.source_space.read_spi(filename)
```
Read Cartool spi file.

**Parameters filename**  $(str)$  – The spi file to read.

Returns

- coord (*ndarray, shape (n\_sources, 3)*) the source coordinates.
- names (*list, shape (n\_sources)*)

pycartool.io.source\_space.**write\_spi**(*filename*, *solution\_points*)

Write Cartool spi file.

#### Parameters

- **filename**  $(str)$  The spi file to write.
- **solution\_points** (dict of str) –

The solution points info. Keys are:

names [list of str] the solutions point names.

coordinates [np.array, shape (n\_solutions\_points, 3)] the x,y,z coordinates of each solution point.

#### <span id="page-5-1"></span>**1.6 pycartool.io.inverse\_solution module**

```
pycartool.io.inverse_solution.read_is(filename)
     Read Cartool inverse solution (.is) file.
```
**Parameters filename**  $(s \nvert r)$  – the is file to read.

**Returns** the inverse solution matrices.  $n\_dim=1$  if solutions are scalar or  $n\_dim=3$  for vectorial solutions.

Return type ndarray, shape (n\_regularizations, n\_dim, n\_solutionpoints, n\_channels)

pycartool.io.inverse\_solution.**read\_ris**(*filename*) Read Cartool Results of Inverse Solution computation (.ris) file.

**Parameters**  $f$ **ilename**  $(str)$  – the ris file to read.

#### <span id="page-6-2"></span>Returns

results\_of\_is –

Keys are:

ris\_type [str] magic should always be 'RI01'.

is\_scalar [bool] True if solution is scalar, else False (vectorial).

sfreq [float] sampling frequency (in Hz).

data [np.ndarray, shape(n\_timeframes, n\_dim, n\_solutionpoints)] time course of each solution point.

#### Return type dict of str

```
pycartool.io.inverse_solution.write_ris(path, data, sfreq)
    Short summary.
```
Parameters

- $path(str)$  Path of the exported inverse solution computation.
- **data** (np.ndarray, shape(n\_timeframes, n\_dim, n\_solutionpoints)) – time course of each solution point.
- **sfreq** (float) sampling frequency (in Hz).

# <span id="page-6-0"></span>**1.7 pycartool.io.leadfield module**

pycartool.io.leadfield.**read\_lf**(*filename*) Read Cartool leadfield matrix.

**Parameters filename**  $(str)$  – The lf file to read.

Returns leadfield\_matrix – the leadfield matrix.

Return type ndarray, shape (n\_channels, n\_sources, 3)

# <span id="page-6-1"></span>**1.8 Module contents**

# **PYTHON MODULE INDEX**

## <span id="page-8-0"></span>p

pycartool.io, [3](#page-6-1) pycartool.io.inverse\_solution, [2](#page-5-1) pycartool.io.leadfield, [3](#page-6-0) pycartool.io.montage, [1](#page-4-2) pycartool.io.roi, [1](#page-4-4) pycartool.io.sef, [1](#page-4-3) pycartool.io.source\_space, [2](#page-5-0)

#### **INDEX**

# <span id="page-10-0"></span>P

```
pycartool.io (module), 3
pycartool.io.inverse_solution (module), 2
pycartool.io.leadfield (module), 3
pycartool.io.montage (module), 1
pycartool.io.roi (module), 1
pycartool.io.sef (module), 1
pycartool.io.source_space (module), 2
```
# R

read\_is() (*in module pycartool.io.inverse\_solution*), [2](#page-5-2) read\_lf() (*in module pycartool.io.leadfield*), [3](#page-6-2) read\_ris() (*in module pycartool.io.inverse\_solution*),  $\overline{2}$  $\overline{2}$  $\overline{2}$ read\_roi() (*in module pycartool.io.roi*), [1](#page-4-5) read\_sef() (*in module pycartool.io.sef*), [1](#page-4-5) read\_spi() (*in module pycartool.io.source\_space*), [2](#page-5-2) read\_xyz() (*in module pycartool.io.montage*), [1](#page-4-5)

# W

write\_ris() (*in module pycartool.io.inverse\_solution*), [3](#page-6-2) write\_sef() (*in module pycartool.io.sef*), [1](#page-4-5) write\_spi() (*in module pycartool.io.source\_space*), [2](#page-5-2)